## Attribut:Tags

This is a property of type [String](https://stuga.dokit.app/wiki/Sp%25C3%25A9cial:Types/Texte).

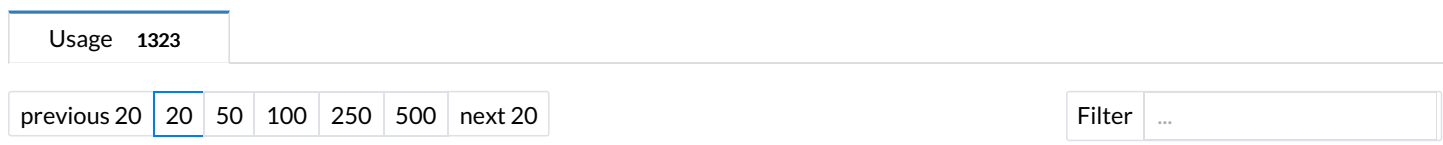

Showing 20 pages using this property.

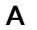

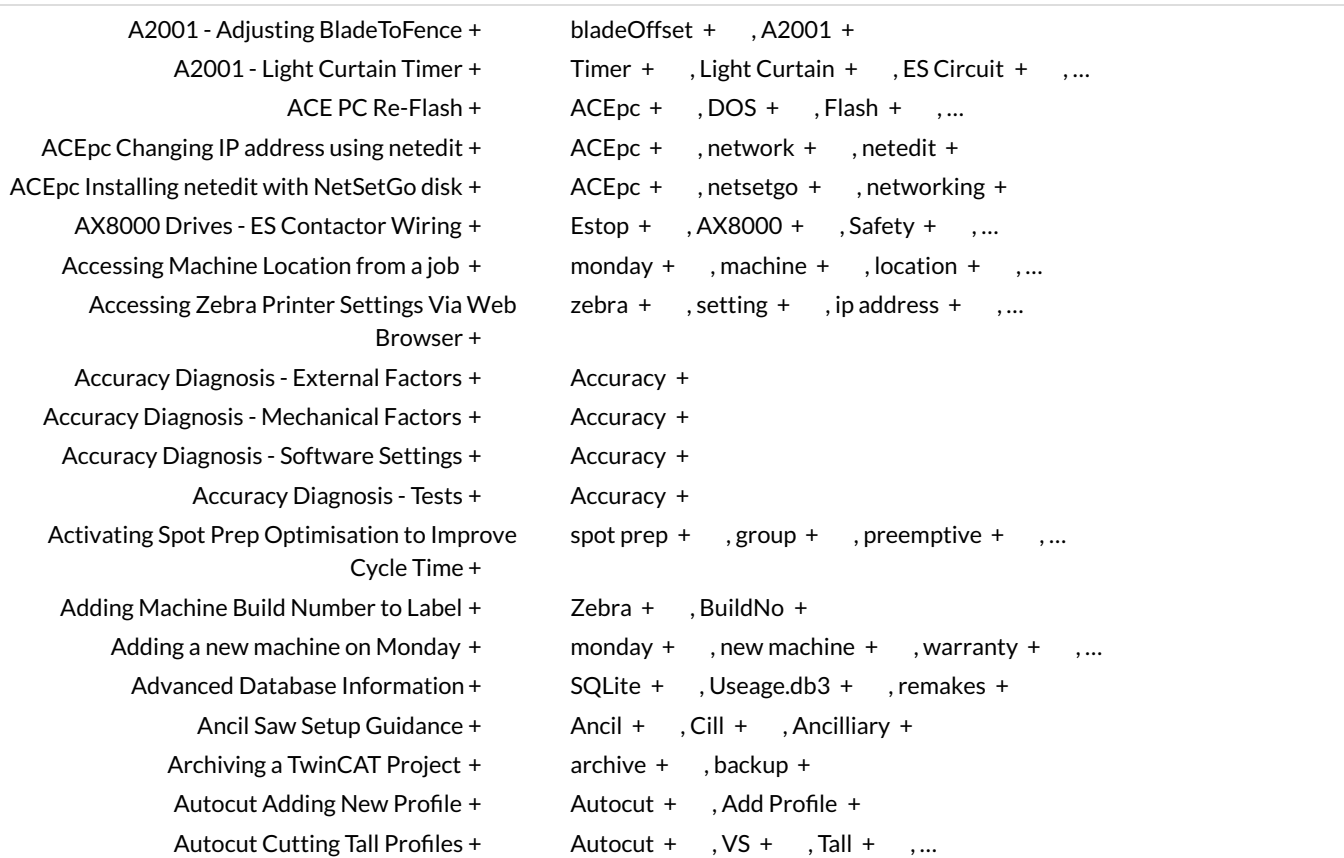